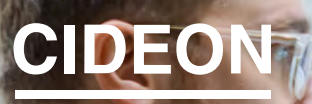

engineering digitized

Cideon – engineering digitized.

# SAP Engineering Control Center interface to Eplan

## Abteilungsübergreifende Kommunikation leicht gemacht

Die SAP SE macht es ihren Kunden leicht: Sie bietet die durchgängige Verwaltung konsistenter Daten aus den Engineeringdisziplinen Mechanik, Elektronik, Softwareentwicklung und Simulation innerhalb der eigenen PLM-Lösung in einer effizienten Arbeitsumgebung bereit – dem SAP Engineering Control Center (SAP ECTR).

Mit SAP ECTR stehen alle Möglichkeiten der digitalen Transformation, des Digital Twin und des IoT offen. Denn die entscheidenden Konstruktions- und Produktdaten stehen in Echtzeit zur Verfügung – in jeder Phase des Produktentstehungsprozesses.

Ihr Vorteil: Durch beschleunigte und geschlossene Prozessabläufe können Sie standardisierte Produkte auf wettbewerbsfähigem Niveau entwickeln, Innovationszyklen verkürzen und eine höhere Produktqualität erreichen.

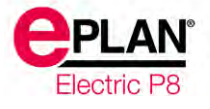

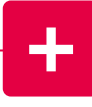

### **Highlights**

■ Zentral administrierbare Integrationsplattform

 $s \geq 2$ 

- **In Ideales Interface für Eplan Anwender mit** vertrautem Look & Feel
- Keine Spezialkenntnisse und keine aufwändige Schulung nötig
- **Einfacher Bedienung von SAP, auch für neue** Anwender
- Schneller und einfacher Zugriff auf zentrale Informationen, Daten, Objekte
- **Eine Oberfläche, auch bei parallelem Einsatz meh**rerer CAD-Systeme

Cideon entwickelt das SAP Engineering Control Center interface to Eplan exklusiv für SAP SE.

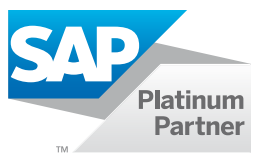

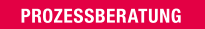

ENGINEERING-SOFTWARE

**IMPLEMENTIERUNG** 

**GLOBAL SUPPORT** 

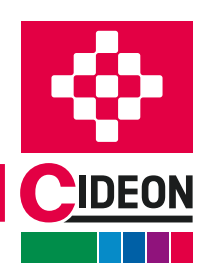

FRIEDHELM LOH GROUP

# Eplan Projekte – perfekt integriert

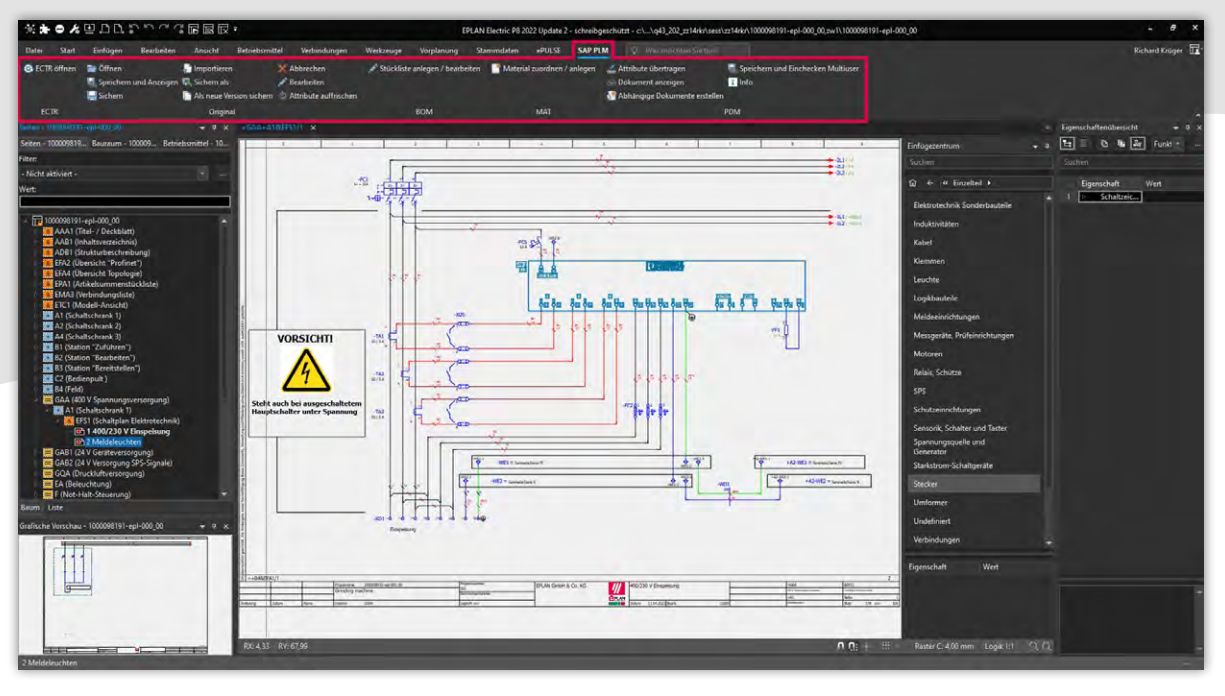

Das SAP ECTR Funktionsmenü in Eplan

### Optimale Arbeitsumgebung für Konstrukteure

Das SAP ECTR interface to Eplan bietet Konstrukteuren eine optimale Arbeitsumgebung, da SAP ECTR von Ingenieuren für Ingenieure entwickelt wurde.

Eplan Anwender können in ihrer gewohnten Umgebung arbeiten und über das integrierte SAP ECTR Ribbon-Menü zusammenhängende Eplan Projekte direkt aus SAP zur Bearbeitung oder Anzeige laden.

Die einfache Zuordnung von SAP Materialien zu Eplan Projekten und die automatische Ableitung von mehrstufigen SAP Materialstücklisten garantieren stets konsistente Datenstrukturen für alle an der Entwicklung beteiligten Personen.

Alle berechtigten Anwender haben Zugriff auf die Originaldateien, die sich in einem zentralen, gesicherten Repository befinden ("Single Source of Truth"). So können sie den aktuellen Entwicklungsstand verfolgen oder mit Unterstützung des SAP Änderungsdienstes selbst Änderungen vornehmen.

Der automatische, bidirektionale Metadatenaustausch vermeidet unnötige manuelle Mehrfacheingaben von Daten. So gewinnen Konstrukteure mehr Zeit für wertschöpfende Aufgaben.

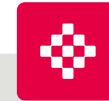

## Cideon Add-ons: Automatisierung, Optimierung, Integration

Neben den Engineering-Produkten entwickelt Cideon zahlreiche Add-ons zur Umsetzung spezieller Kundenanforderungen in SAP ERP/PLM. Cideon Add-ons sind benutzerfreundliche Werkzeuge mit zum Teil erheblichem Funktionsumfang, die optimierte Prozesse für gemeinsame Arbeitsschritte im SAP Dokumenten-, Material-, Stücklisten- und Änderungsmanagement ermöglichen und sich einfach in SAP ECTR integrieren lassen.

**GLOBAL SUPPORT** 

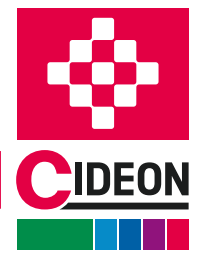

**PROZESSBERATUNG** 

ENGINEERING-SOFTWARE

**IMPLEMENTIERUNG** 

SAP Engineering Control Center interface to Eplan

## SAP Engineering Control Center

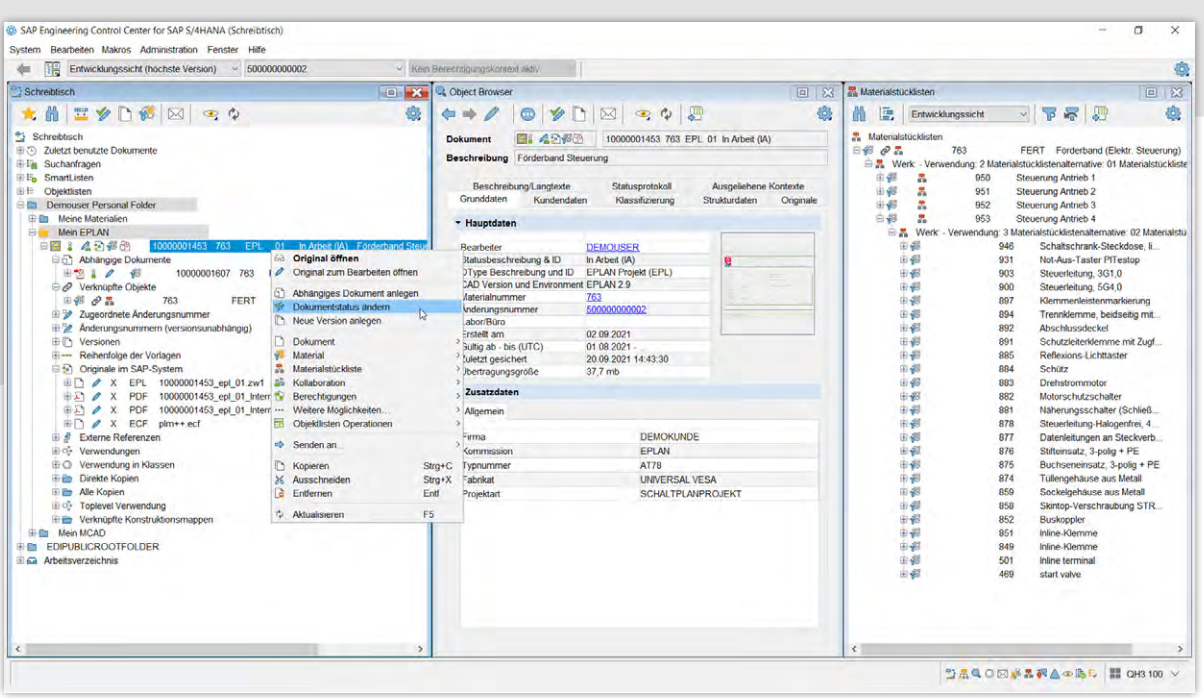

Die Oberfläche des SAP ECTR

#### Ein kollaboratives Produktnetzwerk fördern

SAP ECTR ist der ideale "Enabler" sowohl für Concurrent und System Engineering als auch für Mechatronics, da es eine ganzheitliche Sicht auf alle Produktinformationen bietet, und der reibungslose Übergang zwischen den Prozessen stets durch aktuelle, konsistente und unternehmensweit verfügbare Produktdaten gewährleistet ist.

Produktbezogene Prozesse lassen sich einfach verknüpfen und durchgängig optimieren. Alle Änderungen in allen Konstruktions- und Fertigungsprozessen sind über den integrierten SAP Änderungsdienst jederzeit nachvollziehbar und erhöhen so die Transparenz.

Durch die Umwandlung nativer Originaldateien in neutrale Visualisierungsdaten können Dritte auch ohne CAD-Software auf die Informationen zugreifen.

Die leistungsfähige Lösung schafft die Voraussetzung für die Kommunikation über alle Unternehmensbereiche hinweg – von der Konstruktion über die Fertigung bis hin zu Vertrieb und Service.

#### Erleichterung der Konstruktionsarbeit

Mit seiner Windows® Explorer-ähnlichen Benutzeroberfläche bietet SAP ECTR einen erhöhten Bedienkomfort für alle CAD- und Office-Quellen. Die einfache, intuitive Datennavigation ermöglicht einen umfassenden Überblick über alle benötigten Informationen, wie z. B. Dokumente, Materialien, Stücklisten und weitere SAP Objekte.

Alle Fenster lassen sich individuell einstellen und verschieben und die Daten in persönlichen Ordnern anzeigen. Kontextsensitive, anpassbare Auswahlmenüs und aussagekräftige Farbsymbole, z. B. für den Freigabestatus, geben einen genauen Überblick über die zu erledigenden Aufgaben. Copy & Paste- und Drag & Drop-Funktionen erleichtern die strukturierte Bearbeitung von Produktdetails. Zusätzlich wird der Konstrukteur durch die integrierte Benutzerhilfe unterstützt.

**PROZESSBERATUNG** 

**IMPLEMENTIERUNG** 

## Die Funktionsübersicht

## SAP Dokumentenverwaltungssystem (DVS)

#### Cideon unterstützt Sie bei der Nutzung des SAP DVS:

- Anlage von SAP Dokumentinfosätzen (DIS) für Eplan Projekte
- **Importieren von Projektdateien in SAP**
- **Nutzung von Vorlagen**
- Projekte öffnen, editieren, speichern und anzeigen
- Automatische/manuelle Generierung von abhängigen Dokumenten, z. B. PDF-Export als weitere Originale bzw. separate SAP DIS
- Arbeiten im Eplan Multi-User-Betrieb
- **Export weiterer Formate (DXF, JPG etc.)**
- Check-in/Check-out aller Originale und abhängiger Dokumente mit Editiersperre bei ausgecheckten SAP DIS
- Bidirektionaler Austausch von Projektkopfdaten mit SAP DIS Metadaten bzw. Klassifizierungsattributen
- **Projekte versionieren oder als neue Dokumente spei**chern
- **SAP Freigabewesen mit integriertem Änderungsdienst** inklusive digitaler Signatur
- Speicherung aller Eplan Dateien im SAP Content Server

### Suchfunktionen

- Google®-ähnliche Suche mit QuickSearch
- Suche durch Matchcode, Objektverknüpfungen, Verwendungsnachweis, Klassifizierung, Queries oder in Ordnerstrukturen, Baugruppen, Stücklisten
- **Visuelle Suchunterstützung**
- Suchergebnis mit Vorschau oder als Liste mit tabellarischer Filterung in allen Spalten

#### SAP Material-, Artikel- und Stücklistenverwaltung

- Anlegen und/oder Zuordnen eines SAP Materialstamms (MAT) zum SAP DIS des Eplan Projekts
- Anlegen und/oder Zuordnen eines SAP MAT zu Eplan Artikeln
- Automatisches Ableiten einfacher/strukturierter SAP Materialstücklisten (BOM) aus Eplan

### SAP ECTR verbindet Eplan mit SAP

Verwalten Sie Ihre Eplan Projekte und Artikel nahtlos in SAP mit der Cideon Integration zwischen SAP ECTR und Eplan.

Anmeldemöglichkeiten

Anmeldemöglichkeiten<br>Zu unseren kostenlosen Webcasts:<br>Zu unseren kostenlosen Webcasts:<br>Einzeldeon.de/loesungen/webcast Anmeldemos.<br>Eu unseren kostenlosen Webcasts<br>WWW.cideon.de/loesungen/webcasts

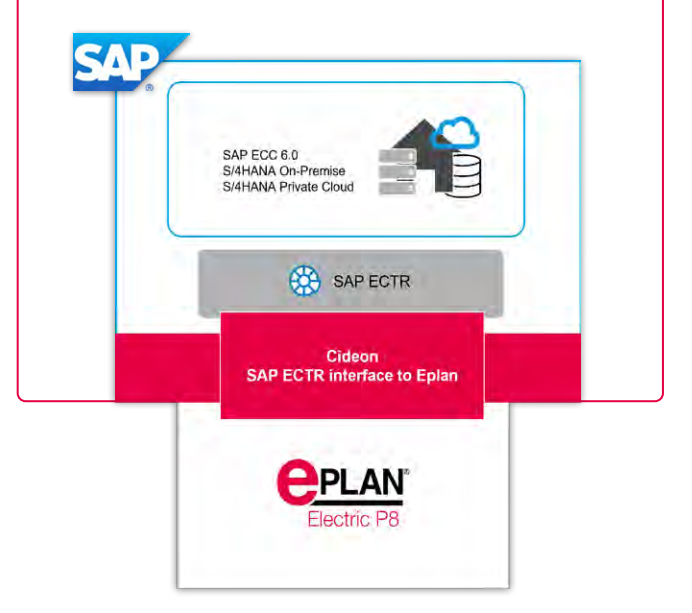

Zur automatischen Synchronisierung der in der Eplan Artikeldatenbank verwalteten Artikel und den passenden SAP Materialstämmen bieten wir den [Cideon Eplan](#page-4-0)  [Parts Sync for SAP](#page-4-0) als Zusatzprodukt an.

#### Systemvoraussetzungen

- SAP Engineering Control Center 5.2.5.x/5.2.5.6.x, S4 1.1.5.x/, S/4 1.1.6.x, S/4 1.2.0.x
- SAP ECC 6.0, ab EhP 7 oder SAP S/4HANA (On-Premise oder Private Cloud)
- **Eplan P8, aktuelles Release und erste Vorgängerversion**
- **Eplan ERP-PDM Integration Suite (EPIS), aktuelles** Release und erste Vorgängerversion
- $\blacksquare$  Windows 10/11 (64 bit)

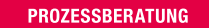

**ENGINEERING-SOFTWARE** 

**IMPLEMENTIERUNG** 

**GLOBAL SUPPORT** 

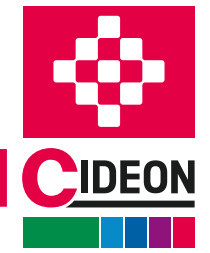

FRIEDHELM LOH GROUP

# <span id="page-4-0"></span>Einfache Materialverwaltung

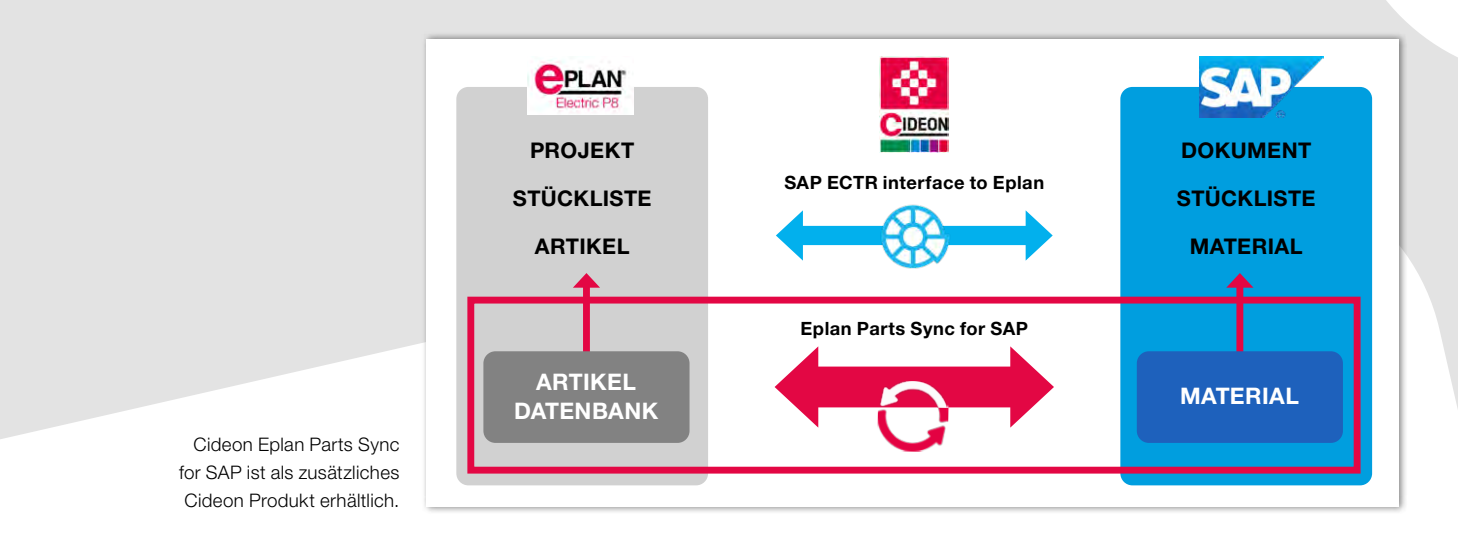

## Von der Anlage bis zur Änderung: Konsistente Daten zwischen Eplan und SAP sicherstellen

Mit dem SAP ECTR interface to Eplan werden standardmäßig Eplan Projekte zunächst als Dokumente in SAP verwaltet. Gleichzeitig können direkt per Mausklick für Eplan Artikel SAP Materialnummern angelegt oder in SAP vorhandene Materialstämme zugeordnet werden. Die Materialnummer wird danach automatisch in der Eplan Artikeldatenbank in das Feld "ERP-Nummer" des jeweiligen Artikels eingetragen.

Zwingende Voraussetzung für die Übernahme der Eplan Artikelstücklisten in SAP Stücklisten (BOM) ist das Vorhandensein der ERP-Nummer, also einer existierenden SAP Materialnummer in den Eigenschaften ggf. sowohl der strukturierenden Elemente (z. B. Eplan Gruppen) als auch aller der im Eplan Projekt verbauten Artikel.

Der Vorgang zur Anlage der SAP Materialien oder Zuordnung zu den einzelnen Artikeln lässt sich mit dem SAP ECTR interface to Eplan zwar komfortabel bewerkstelligen, ist jedoch ein einmaliger Prozess. Ist dieser Prozess beendet, werden keine weiteren Daten mehr ausgetauscht.

Doch wie sieht es bei Änderungen an Eplan Artikeln bzw. SAP Materialien und der Wahrung der Datenkonsistenz in beiden Systemen aus? Wir haben die Lösung für Sie!

### Cideon Eplan Parts Sync for SAP

Zur Erhöhung der Prozesssicherheit ist es sinnvoll einen permanenten, bidirektionalen Abgleich zwischen der Eplan Artikeldatenbank und der SAP Materialwirtschaft zu etablieren.

Hier kommt der Cideon Eplan Parts Sync for SAP zum Einsatz. Unser Produkt ermöglicht es die Daten aus der Eplan Artikeldatenbank anhand eines kundenspezifisch anpassbaren Regelwerkes mit den zugeordneten SAP Materialien synchron zu halten.

Die Synchronisation erfolgt in Form eines Hintergrundprozesses, der durch ein definierbares Ereignis gestartet wird. Dieses ist entweder ein Zeitpunkt oder ein Änderungszeiger, d. h. es wird eine Änderung an einem Datenstamm automatisch erkannt und durchgeführt.

H

Cideon Eplan Parts Sync kann zusätzlich zum SAP ECTR interface to Eplan oder unabhängig davon eingesetzt werden.

**GLOBAL SUPPORT** 

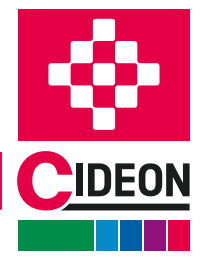

**PROZESSBERATUNG** 

ENGINEERING-SOFTWARE

**IMPLEMENTIERUNG** 

# Cideon Einführungspakete

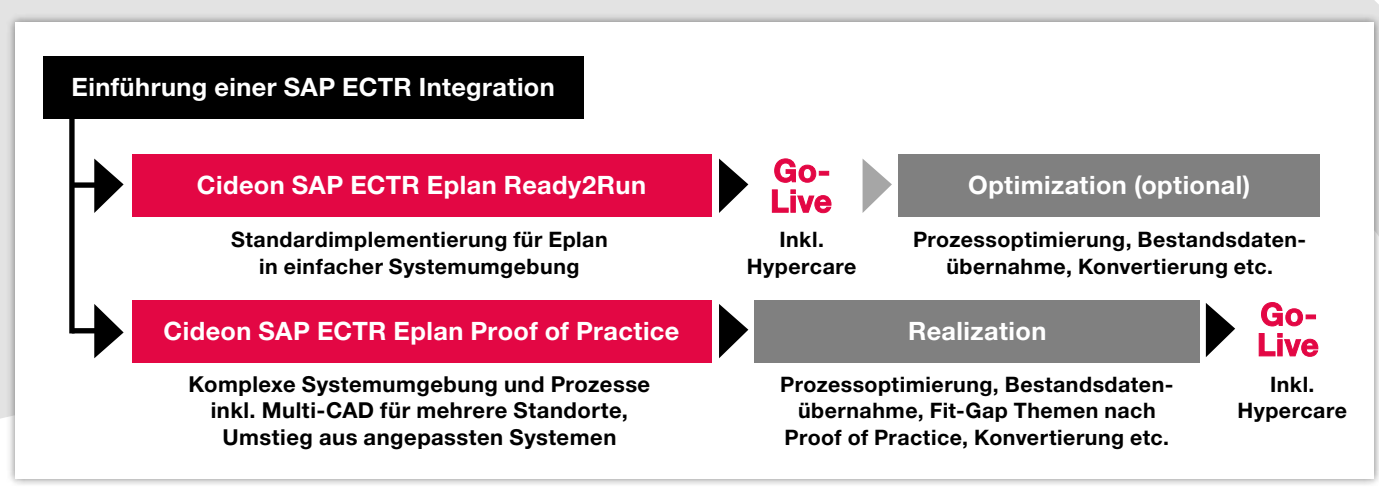

Cideon Einführungspakete - professionelle und koordinierte Unterstützung für Ihr Projektteam

#### Die Vorteile von SAP ECTR schnell und einfach nutzen

Sie möchten die Vorteile einer direkten Integration von Eplan in SAP PLM schnellstmöglich nutzen, scheuen aber komplexe IT-Projekte?

Mit unseren Dienstleistungspaketen machen wir Ihnen die Einführung des SAP ECTR interface to Eplan so einfach wie möglich, ohne Ihre wertvolle Zeit und begrenzten Ressourcen durch übermäßige Projektumfänge zu belasten. Selbst wenn Sie über eine komplexe Systemlandschaft verfügen und weitere CAD-Systeme integrieren möchten, sind Sie bei uns in den besten Händen.

Mit einer sorgfältigen Analyse Ihrer individuellen Anforderungen, einer auf Best Practices basierenden Implementierung, durchdachten Schulungskonzepten und weiteren attraktiven Dienstleistungen schaffen wir die Voraussetzungen für ein schnelles und erfolgreiches Arbeiten mit den SAP ECTR Interfaces.

Unsere professionelle Unterstützung bei der Einführung der SAP ECTR Interfaces bieten wir über zwei standardisierte Servicepakete an:

#### Cideon SAP ECTR Eplan Ready2Run

- **Installation einer standardisierten Testumgebung:** – Konfiguration in SAP (Business Configuration Set)
	- Installation und Konfiguration SAP ECTR
- Key-User Schulung
- Betreuung während der gesamten Testphase
- **Umsetzung von "kleinen" Systemoptimierungen**
- **Erste Sichtung der Bestandsdaten**
- Go-Live-Unterstützung inkl. Hypercare

### Cideon SAP ECTR Eplan Proof of Practice

- **Installation einer standardisierten Testumgebung:** 
	- Konfiguration in SAP (Business Configuration Set) – Installation und Konfiguration SAP ECTR
- Key-User Schulung
- Betreuung während der gesamten Testphase
- **Fit-Gap-Analyse**
- Budgetindikation für ein Realisierungsprojekt inkl. Beschreibung

#### CIDEON Software & Services GmbH & Co. KG

Lochhamer Schlag 11 · D-82166 Gräfelfing Tel. +49 (0) 89 909003-0 · Fax +49 (0) 89 909003-250 info@cideon.com · www.cideon.de

**PROZESSBERATUNG** 

**ENGINEERING-SOFTWARE** 

**IMPLEMENTIERUNG** 

© CIDEON Software & Services GmbH & Co. KG; Status: August 2024

© CIDEON Software & Services GmbH & Co. KG; Status: August 2024

FRIEDHELM LOH GROUP